Adobe Photoshop 2022 Free License Key Free Download [Latest-2022]

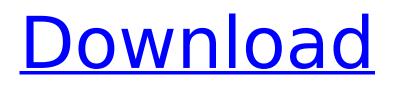

# Adobe Photoshop 2022 Crack (Final 2022)

\* \*\*How to make Photoshop easier to use:\*\* Two tips we should teach first when teaching Photoshop to beginners are to set up the Photoshop interface for easy use and to tell your students not to worry about creating quality images at this point. \* \*\*Tips for Photographers:\*\* A technical element of using Photoshop is to know how to use the proper toolbars in Photoshop. Some of the basic tools will be familiar to photographers, but others will be new. We can easily get our new students turned around when they see they can do what their camera already does, only better. We do recommend getting a better camera to use as a primary image input, but when you are working with a camera in Photoshop, it should be a digital camera, not a cheap camera with a physical viewfinder. This book will assume you have a better camera and will use the camera as a reference for the steps in Photoshop. When you have worked with Photoshop, you may want to create a digital camera image that will perform as a reference and insert it into your Photoshop canvases, \* \*\*Tips for Graphic Designers:\*\* Photoshop is an enormous tool for the web designer and a necessary one for the realist. It is easier than ever to communicate ideas visually online, and the tools in Photoshop are extraordinary tools for designers. If you can animate or draw in 3D (better still, draw and animate in 3D), then you may benefit from doing all your web design in Adobe Flash and graphics in Photoshop. The Flash engine is in the HTML web browser, and the Adobe Flash player is a plug-in that allows Flash to be viewed in the web browser. Photoshop is a necessary tool for web design. \* \* \* # For Web Designers \*\*Step 1\*\* First, take a project offline and open it in Photoshop. This isn't a great idea for a large project, but if you only want to do some minor tweaking for a project then it's great for testing out a modification and showing it off to a client as an example. \*\*Step 2\*\* Next, click the Zoom tool and bring up the Zoom window (Window  $\rightarrow$  Zoom). In the Zoom settings, decrease the distance of the zoom (usually Ctrl/Opt + click + drag on the Zoom tool), and choose the percentage of the zoom you want. For example, if you want the zoom to be twice as far, and you are zoomed in at 100%, set the Zoom to 200%. Or if

## Adobe Photoshop 2022 Crack + Free Download [Updated] 2022

The first version of Photoshop Elements was released in 2001 by Adobe Systems as a noncommercial version of Photoshop. The first version of Elements contained all of the features of the full version of Photoshop and allowed anyone to edit digital images. The software was free to users. However, Adobe's commercial version of Photoshop had many features not found in Elements. This resulted in many users of Elements preferring the Pro version of Photoshop. Adobe changed the name of the software from Photoshop Elements to Photoshop CC in 2016 in an effort to improve the brand image for the software. Adobe also released a version of Photoshop CC specifically for creating images for social media, as an alternative to Facebook's default media creation feature. This is not a free product, but the basic version is free, and the full version is available for US\$50. The Elements version lacks some features found in the Professional version and takes a lot longer to open (up to 10x slower according to some users), and also lacks some features that are commonly found in the full version such as the Liquify filter and the 3D transform tools. Advertisements Features Adobe Photoshop Elements allows you to open, edit, create, save, print, and organize your images in many different ways. The following is a list of all the basic features that can be used. Importing files The Import feature allows you to import images from different sources such as scanners, digital cameras, and SD cards. It also lets you open IPEG, RAW, TIFF, PSD, and PSB files. You can import various file formats, including the following: Photos captured by a digital camera can be transferred directly to the desktop or laptop. Scanned photos (including inkjet, laser, and inkjet/laser) can be opened in the program. Photoshop Elements also allows you to copy, paste, adjust, and fill color to them. You can add a border to photos you have imported. You can set the sharpness of the image depending on the scanned photos. You can apply effects such as blur and darken a photo without losing the image's original quality. You can blur the background of a photo. You can change the size of a photo, as well

as set the orientation (horizontal or vertical). You can add a text shadow to an image. You can use the Liquify filter to blur 388ed7b0c7

### Adobe Photoshop 2022 Crack + Free Download For Windows

You can use the Bucket Fill Tool to quickly copy and paste images to or from a certain area on an image. The Lasso Tool is a common tool in photo editing. It allows you to select a certain area of an image and remove it. You can also use it to quickly remove objects, like bushes, from an image. The Pen Tool is most frequently used when creating a selection. In this type of tool, you drag along an image to draw a line. This can be useful for creating a selection, separating elements, and cropping images. The Perspective Brush is a great tool for drawing and editing lines. You can create a freehand line in an image, or you can use the Pen Tool to draw lines. The Smudge Tool is useful for softening the edges of an image. If you drag it over an object, the colour will bleed into the background and soften the edges of the object. The Magic Eraser Tool is a powerful tool for removing imperfections and distractions. It can even be used to remove text from images. The Blur Tool allows you to blur the edges of an image. This is useful for adding focus and depth to an image. The Eraser Tool allows you to erase pixels from an image. It can be used for removing distracting objects or spots. The Mute Tool is useful for silencing audio. This tool is particularly effective when used on images that have sound recorded in them. The Adjustment Layers allow you to change the appearance of an image. This helps you to make adjustments or customize it in the field. You can also create layers in an Adjustment Layer, such as a Curves Layer or Levels Layer. In the Preloader section of the menu bar, the Preloader button is the first button you can click to open files for editing. The button opens the Finder to load the file you're editing on your computer. When you open a file, the Preview window in Photoshop opens, and it displays the image as you edit it. If you save a file to another location, the Preloader button opens the Finder to the folder. If you click the Preloader button and hold the cursor down, a shortcut menu appears with six options, including "Open in Finder." This is the easiest way to open and manage files in Photoshop. You can also open files directly in the Editor window. Click the Preload button in the bottom left of the Editor window to open files.

#### What's New in the Adobe Photoshop 2022?

if you would like to dive deeper into improving performances, I highly suggest this excellent course. I also really enjoyed the mini-case studies. Seeing how other teams approach their own challenges in application development was really useful. I liked being able to consider several different approaches for solving the same problem. This gave me a good sense of the different tools that are available to solve the problem. It also offered an opportunity to consider how I would like to handle things myself in my own projects. I think that the technical subjects offered a great overview of the different ways of approaching and solving problems. Each of the lectures was very practical and showed a realworld example of the ideas being discussed. While it may be helpful to be taught in a very regimented way, I am glad that the lectures were well paced and showed the concepts in a logical order. The Case Studies were great. Even though some of the topics were a bit light and could have used more detail, I was able to get a lot out of the content. The case studies gave a great overview of a broad range of products. I could see how different types of approaches to solving the same problems could be compared and contrast. As an undergraduate, I am familiar with object-oriented programming. However, the lectures offered a great introduction to that topic. All of the content was taught in an object-oriented way that used real-world examples to make connections to other programming topics. I enjoyed the practical nature of the class. It also showed me how to apply the concept that I have learned in different ways. Some of the aspects of the lectures I felt were a bit light were the few assignments. All of the assignments had a topic, the most common problem that we were solving, and an optional component. Some of the optional components added a lot of depth. For example, one assignment included choosing a use-case and representing it as a diagram. I felt that this was something that we could easily accomplish by ourselves so I choose not to do it. That said, I really appreciated the focus on designing the program so the examples used and discussed

used objects that I could relate to. This was very helpful in helping me understand the ideas in a program that I might be developing myself. I didn't have any prior experience with computer science, and I've been involved in computer science at different levels, but the idea of design patterns was new to me. I found the lectures and homework assignments to be a great introduction to the ideas. I

# System Requirements:

1GHz processor 256 MB RAM 2 GB hard disk space Operating System: Windows XP, Vista, 7, 8 Recommend System Requirements: 512 MB RAM Price: USD 99.00 Intel Molex E-350-7900A-SLV Model: 8197 EAN: 0489384999286 The most common connector

http://leasevoordeel.be/wp-content/uploads/2022/07/ottmbali.pdf http://aocuoieva.com/photoshop-2022-version-23-4-1-crack-lifetime-activation-code-for-pc/ http://www.publicpoetry.net/2022/07/adobe-photoshop-2021-version-22-4-keygen-full-versiondownload-updated-2022/ http://postbaku.info/?p=18592 https://pacific-wave-05894.herokuapp.com/Photoshop 2021 Version 2201.pdf https://sfinancialsolutions.com/wp-content/uploads/2022/07/gaelar.pdf https://cdn.vansfans.cn/img/2022/07/ammodar.pdf https://trello.com/c/TLhBdH0L/47-photoshop-2022-version-231-crack-file-only-license-code-keygendownload-for-pc-2022 http://www.giffa.ru/who/photoshop-free-license-key-download/ http://hominginportland.com/?p=10033 https://mandarininfo.com/adobe-photoshop-cc-2014-activation-code-x64/ http://www.hva-concept.com/adobe-photoshop-2022-activation-patch-with-serial-key-download-forwindows/ https://coleccionohistorias.com/2022/07/05/photoshop-2022-version-23-0-1-keygen-crack-setup-freeregistration-code-for-windows-2022/ https://boomingbacolod.com/photoshop-cc-2015-version-17-serial-number-torrent-activation-codefree-final-2022/ https://giovanimaestri.com/2022/07/05/adobe-photoshop-cc-2018-version-19-product-key-full/ https://logocraticacademy.org/wp-content/uploads/2022/07/luikirs.pdf http://armina.bio/?p=41427 https://nooorasa.ru/2022/07/05/adobe-photoshop-2022-version-23-1-1/ https://www.tahrirnet.com/wp-content/uploads/2022/07/Photoshop 2021 Version 2201 Keygen Fr ee License Key PCWindows.pdf https://secureservercdn.net/198.71.233.69/5z3.800.mvftpupload.com/wpcontent/uploads/2022/07/Photoshop 2020 version 21.pdf?time=1657001303 https://bodhibliss.org/adobe-photoshop-cs5-product-key-and-xforce-keygen-serial-number-full-torrentpc-windows/ https://saungbibit.com/wp-content/uploads/2022/07/Adobe Photoshop 2022 Version 232.pdf http://www.kacepma.org/wp-content/uploads/2022/07/valekapa.pdf https://coleccionohistorias.com/2022/07/05/adobe-photoshop-2022-version-23-1-1-crack-serialnumber-download-for-windows/ https://bariatric-club.net/wp-content/uploads/2022/07/Photoshop 2022 Version 2311.pdf https://gobigup.com/photoshop-cc-2019-version-20-hacked-license-key/ http://patsprose.com/PatriciaBenagesBooks/ArtIcles https://warm-thicket-41085.herokuapp.com/Adobe Photoshop CC 2019.pdf https://firstlady-realestate.com/2022/07/05/photoshop-2022-version-23-0-serial-key-free-latest-2022/ https://ssmecanics.com/photoshop-2022-with-license-key-for-windows-latest-2022/